Міністерство освіти і науки України Львівський національний університет імені Івана Франка

> **О. І. Конопельник, Н. Є. Фтомин, Я. М. Чорнодольський**

# **МЕТОДИЧНІ РЕКОМЕНДАЦІЇ ДО ВИКОНАННЯ КУРСОВИХ РОБІТ**

для студентів фізичного факультету

Львів ЛНУ імені Івана Франка 2023

*Рекомендовано до друку Вченою радою фізичного факультету Львівського національного університету імені Івана Франка Протокол № 7 від 18 вересня 2023 р.*

*Конопельник О. І., Фтомин Н. Є., Чорнодольський Я. М.* Методичні рекомендації до виконання курсових робіт. – Львів : ЛНУ імені Івана Франка. – 2023. – 52 с.

Методичні вказівки роз'яснюють правила виконання курсових, робіт. Описано вимоги щодо оформлення курсової роботи. Показано як правильно форматувати текст, як підготувати якісні ілюстрації тощо.

<sup>©</sup> Конопельник О. І., Фтомин Н. Є., Чорнодольський Я. М., 2023.

<sup>©</sup> Львівський національний університет імені Івана Франка, 2023.

# **3MICT**

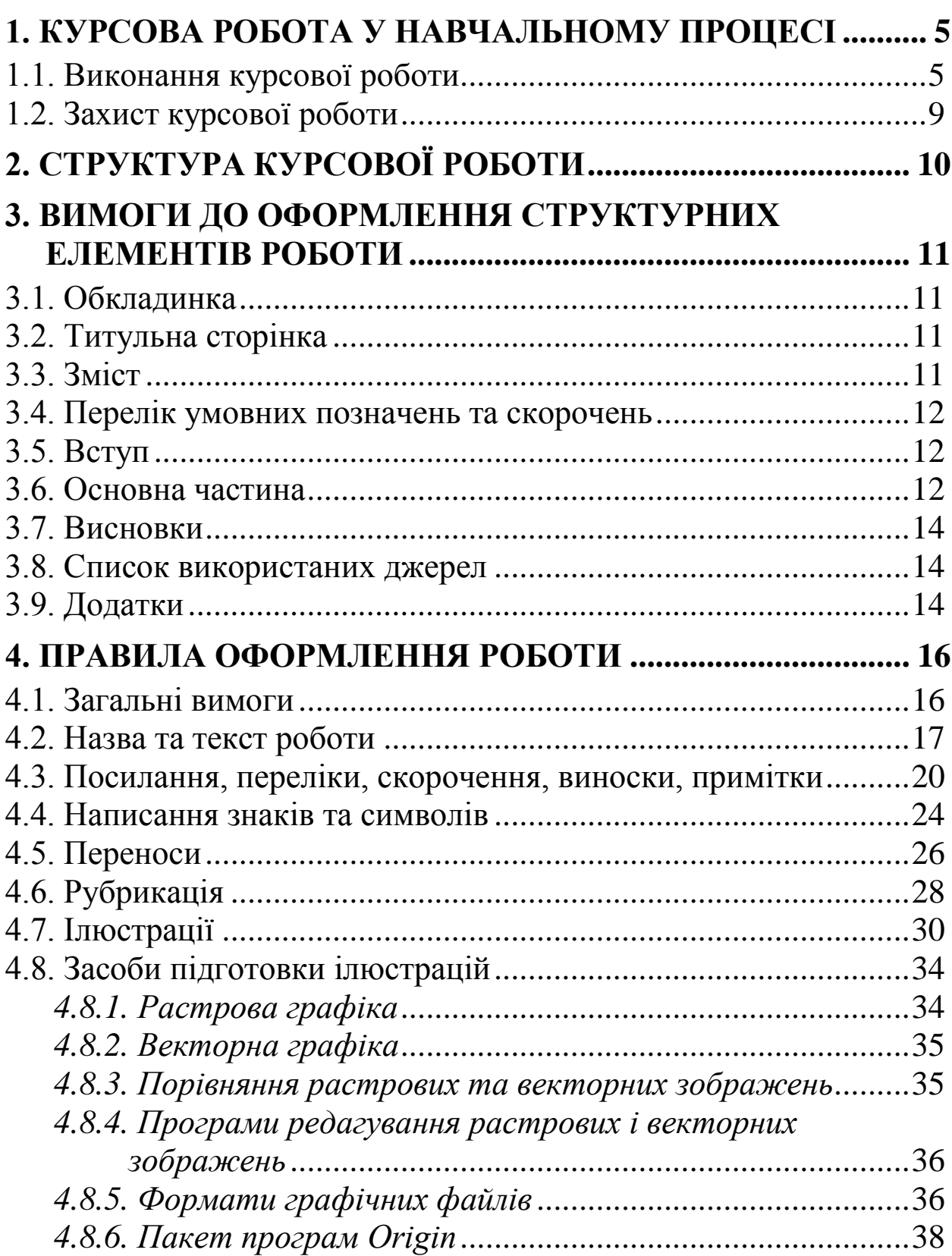

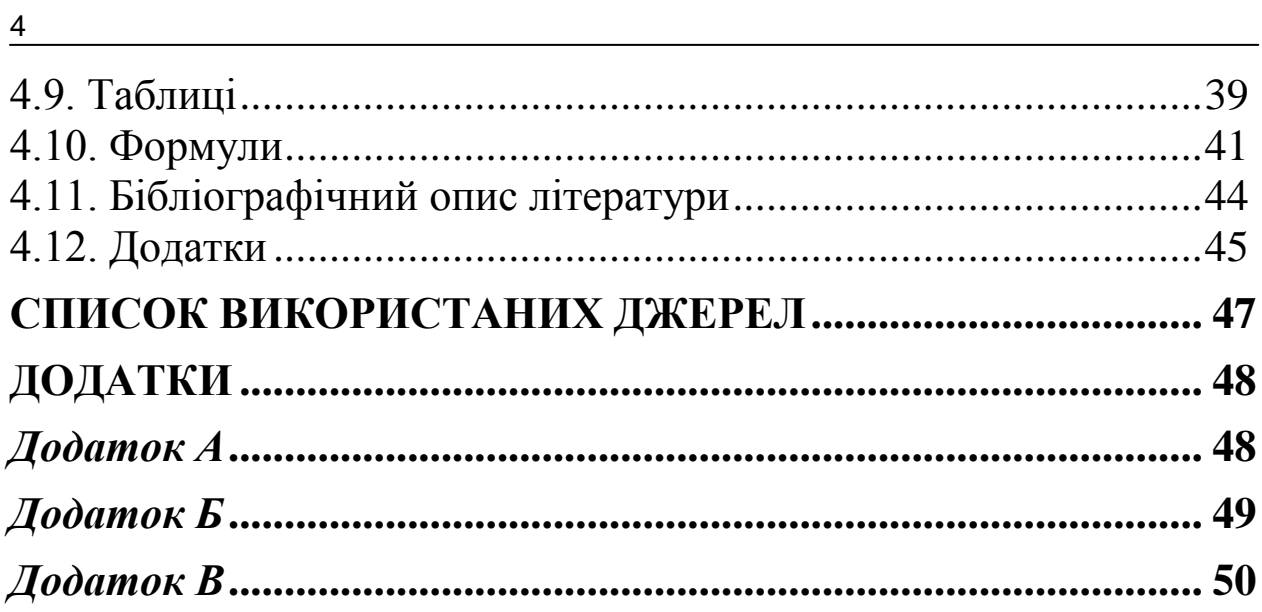

## <span id="page-4-0"></span>**1. КУРСОВА РОБОТА У НАВЧАЛЬНОМУ ПРОЦЕСІ**

Згідно з чинними навчальними планами підготовки бакалаврів студенти фізичного факультету на третьому та четвертому курсах виконують та захищають курсові роботи.

*Курсова робота* є важливим етапом у процесі підготовки бакалаврів, її виконання сприяє набуттю початкового практичного досвіду в плануванні та проведенні власних наукових досліджень.

Порядок виконання і захисту курсової роботи регламентується положенням «Про організацію навчального процесу у вищих навчальних закладах» (Наказ МОН № 161 від 2.06.1993).

#### <span id="page-4-1"></span>**1.1. Виконання курсової роботи**

Курсова робота допомагає застосовувати одержані студентами за час навчання теоретичні та практичні знання для комплексного вирішення конкретного фахового завдання.

У курсовій роботі студент має показати свої знання з вивчених дисциплін та результати пошукової та експериментальної науково-дослідної роботи. Це потребує не лише знань загальної і спеціальної літератури з теми курсової роботи, а й умінь проводити певні теоретичні та експериментальні дослідження, пов'язувати питання теорії з практичним використанням, робити узагальнення, формувати висновки на основі отриманих результатів. Викладач допомагає правильно організувати науково-дослідну роботу, консультує на всіх етапах її виконання та оформлення результатів.

Традиційно курсова робота має описовий чи описово-експериментальний характер та чітко визначену структуру. Орієнтовний обсяг курсової роботи має становити до 30 друкованих аркушів з

Виконання курсової роботи умовно поділяють на такі етапи:

- вибір теми роботи;
- пошук та опрацювання літератури;
- укладання плану курсової роботи;
- проведення теоретичних чи експериментальних досліджень;
- написання та оформлення курсової роботи;
- захист курсової роботи.

*Тематику курсових робіт* пропонують на розгляд викладачі кафедри відповідно до програм навчальних дисциплін зі спеціальної підготовки. На початку навчального року теми та керівників курсових робіт затверджують на засіданні кафедри, після чого студенти обирають тему роботи.

Вибираючи тему, студент консультується з науковим керівником, оцінює можливість продовження досліджень, започаткованих під час роботи студентського наукового гуртка чи обирає нову тематику досліджень, плануючи подальші наукові пошуки цього напряму на старших курсах. Після затвердження теми її зміна чи корегування можливі лише з дозволу наукового керівника за умови достатнього обґрунтування студентом їхньої доцільності.

Термін виконання курсових робіт визначено навчальним планом. Обравши тему на початку навчального року, студент до травня має час на виконання та оформлення роботи. Важливо, порадившись з науковим керівником, ефективно організувати роботу, продумати план її виконання.

Під час підготовки до написання курсової роботи студент підбирає для вивчення наукові джерела, що стосуються теми курсової. Допомогу у виконанні цього етапу студентові надає науковий керівник та працівники бібліотек. *Пошук літератури* можна проводити за допомогою бібліотечних каталогів (систематичного, алфавітного), реферативних журналів як в електронному, так і паперовому вигляді, а також використовуючи мережу Інтернет. Особливу увагу варто приділити українським та закордонним науковим журналам, де можна знайти останні результати відповідних наукових досліджень.

Основою курсової роботи, особливо на третьому курсі, є *методика опрацювання літератури*. Вона ґрунтується на дотриманні декількох загальних правил:

- спочатку варто ознайомитися з основною літературою, наприклад, підручниками та посібниками, а вже згодом переходити до опрацювання статей, що стосуються конкретних досліджень;
- не варто починати роботу з вивчення монографій, які є складнішими порівняно з підручниками, науковими джерелами;
- потрібно пам'ятати, що хронологічно старші наукові праці є фундаментальнішими та доступніше написаними порівняно з пізніше опублікованими.

Варто зважати й на те, що процес опрацювання літератури залежить від характеру й індивідуальних особливостей студента загальноосвітнього рівня, спеціальної підготовки, ерудиції та особливостей пам'яті, знання та рівня володіння іноземними мовами, звичок і працьовитості. Отож, кожен студент має належно організувати роботу з літературою, враховуючи свій тип темпераменту, інтелектуальні особливості та риси характеру. Ці правила слушні й під час виконання магістерської роботи.

Попереднє ознайомлення з відібраною літературою охоплює побіжний огляд змісту, читання передмови, анотації. Уважніше варто опрацювати ті пункти, параграфи чи розділи, що стосуються теми курсової роботи. Особливу увагу потрібно звернути на

ідеї та пропозиції щодо вирішення проблемних питань обраної теми, дискусійні питання, наявність різних поглядів і суперечностей.

Опрацьовуючи літературу, потрібно робити на окремих аркушах паперу конспективні записи, виписки з тексту, цитати або виділення фрагментів тексту, таблиць чи ілюстративного матеріалу в електронних публікаціях. Для кожного вибраного фрагменту роблять повні бібліографічні записи джерел: автори, назва книги, видавництво, рік видання, обсяг книги чи назва статті, назва і номер журналу, номери сторінок, на яких розміщена стаття. Ці записи будуть потрібні для підготовки списку використаних джерел та відповідних посилань у тексті курсової роботи.

Ознайомлення з літературою слугує основою для *укладання плану курсової роботи*. У плані виділяють вступ, основну частину, що містить від двох до чотирьох взаємопов'язаних розділів, які дають змогу повністю розкрити тему дослідження, та висновки. Складений план студент обговорює з науковим керівником та поправляє його відповідно до зроблених зауважень.

Після опрацювання наукових публікацій відібрані та проаналізовані матеріали вносять до тексту курсової. Далі виконують *теоретичне чи експериментальне дослідження* вибраної проблеми, проводять обчислення, готують таблиці та ілюстративний матеріал (графіки, рисунки, схеми), обґрунтовують та формулюють висновки. Отриманий чорновий варіант курсової роботи доповнюють, уточнюють деякі положення, висновки.

Текст курсової роботи має бути відредагованим та стилістично витриманим як наукове дослідження. Остаточно *оформлюють курсову роботу* відповідно до вимог, які подані в наступних розділах посібника.

#### <span id="page-8-0"></span>**1.2. Захист курсової роботи**

Виконану та належно оформлену курсову роботу за три дні до захисту студенти здають на кафедру, де її реєструють.

Перед захистом студент готує доповідь тривалістю до 10 хвилин, де має представити основні напрацювання проведеного дослідження.

*Захист курсових робіт* проводять відповідно до встановленого деканатом розкладу перед комісією у складі не менше трьох викладачів кафедри. Процедура захисту передбачає стислий виклад студентом головних ідей та результатів дослідження, відповіді на запитання членів комісії.

Під час захисту члени комісії оцінюють рівень знань студента з досліджуваної теми, чіткість відповідей на поставлені запитання, уміння вести наукову дискусію, обґрунтовувати й відстоювати свій погляд. Підсумкову оцінку комісія ставить, враховуючи змістовність доповіді та правильність відповідей на поставлені запитання, також якість оформлення роботи та оцінку, рекомендовану керівником. Оцінку за курсову роботу вносять у відомість та залікову книжку студента. Повторному захисту курсова робота не підлягає.

Текст курсової роботи можна згодом використати для написання доповіді, реферату, статті тощо. Водночас наукову проблему, досліджувану в курсовій роботі, вартує поглиблювати чи розширювати й надалі продовжити її вивчення.

## <span id="page-9-0"></span>**2. СТРУКТУРА КУРСОВОЇ РОБОТИ**

Структура курсової роботи має відповідати стандарту ДСТУ 3008-95 «Документація. Звіти у сфері науки і техніки. Структура і правила оформлення». Цей стандарт установлює загальні вимоги до побудови, викладення та оформлення звітів, його застосовують також до дисертацій та інших наукових праць.

Кожну курсову роботу можна умовно поділити на три частини: *вступну, головну та додатки*.

*Вступна частина* містить такі структурні елементи:

- обкладинка;
- титульна сторінка (додатки А, Б, В);
- $3$ міст (додаток Е);
- перелік умовних позначень та скорочень (за необхідності). До *головної частини* входять:
- вступ;
- основна частина;
- висновки;
- список використаних джерел.

*Додатки* охоплюють допоміжні матеріали, які не ввійшли в основну частину.

Для *курсових робіт* обов'язковими є «Титульна сторінка», «Зміст», «Вступ», «Основна частина», «Висновки», «Список використаних джерел».

### <span id="page-10-0"></span>**3. ВИМОГИ ДО ОФОРМЛЕННЯ СТРУКТУРНИХ ЕЛЕМЕНТІВ РОБОТИ**

#### <span id="page-10-1"></span>**3.1. Обкладинка**

Обкладинка є елементом зовнішнього оформлення і має виконувати кілька функцій: скріплювальну, захисну, інформаційну.

На зовнішньому боці обкладинки рекомендується поміщати такі дані:

- назва організації;
- назва документа;
- місто та рік виконання роботи.

### <span id="page-10-2"></span>**3.2. Титульна сторінка**

Титульна сторінка є першою сторінкою і править за основне джерело бібліографічної інформації, необхідної для опрацювання та пошуку документа. Вона містить відомості про характер, назву, місце і час виконання роботи, її автора і наукового керівника. Зразок титульної сторінки курсової робот подано у додатку А.

#### <span id="page-10-3"></span>**3.3. Зміст**

Зміст дає уявлення про поділ курсової роботи на складові елементи (рубрики), їхнє підпорядкування, яке позначається шрифтовими виділеннями та відступами. Зміст розташовують після титульної сторінки.

До змісту включають:

- перелік умовних позначень та скорочень;
- вступ;
- послідовно перелічені назви всіх розділів, підрозділів;
- висновки;
- список використаних джерел;
- додатки.

У змісті частину рядка від кінця назви рубрики до номера сторінки заповнюють крапками; номер сторінки проставляють праворуч, рівняючи до правого краю.

#### <span id="page-11-0"></span>**3.4. Перелік умовних позначень та скорочень**

Якщо в роботі вжиті маловідомі терміни, символи, умовні позначення, скорочення, то їх пояснюють у переліку, який починають з нової сторінки безпосередньо після змісту. Незалежно від цього за першої появи цих елементів у тексті їх розшифровують. Якщо ж такі елементи повторюються у роботі менше трьох разів, то їх розшифровують лише у тексті при першому згадуванні, а до переліку не додають.

#### <span id="page-11-1"></span>**3.5. Вступ**

У вступі оцінюють сучасний стан проблеми, обґрунтовують актуальність обраної теми, формулюють мету роботи, зазначають обрані методи дослідження, вказують теоретичне та практичне значення, галузь застосування. За обсягом вступ не має перевищувати двох–трьох сторінок.

#### <span id="page-11-2"></span>**3.6. Основна частина**

Основна частина містить повну інформацію про виконану роботу: опис теорії, методів роботи, характеристик об'єкта та предмета дослідження, аналіз та узагальнення результатів.

Основну частину роботи поділяють на розділи. Кожен розділ потрібно завершувати короткими висновками щодо суті отриманих результатів. Розділи ділять на підрозділи, пункти та підпункти. Кожний пункт і підпункт має містити закінчену інформацію і бути логічно завершеним.

Суть роботи передають переважно у таких розділах:

- Розділ 1. Аналітичний огляд літератури.
- Розділ 2. Методика експерименту чи розрахунків.
- Розділ 3. Результати досліджень та їхнє обговорення.

*Аналітичний огляд літератури* роблять на основі опублікованої за темою роботи інформації. В огляді окреслюють основні етапи розвитку наукової думки у цій галузі. Стисло висвітлюючи праці попередників, потрібно перелічити ті питання, що залишилися невирішеними чи звернути увагу на суперечності, проаналізувати можливі підходи до вирішення проблеми. Цей розділ варто завершити коротким висновком стосовно необхідності проведення досліджень за вибраною тематикою. Не варто називати перший розділ — «Аналітичний огляд літератури», а відобразити у заголовку суть проведеного огляду наукових джерел, наприклад: «Механізми провідності…»

*Методика експерименту чи розрахунків* — така умовна назва другого розділу. У цій частині обґрунтовують вибір методів теоретичних досліджень, експериментів та розрахунків, детально описують експериментальне обладнання. У другому розділі також варто показати відповідність обраних методик до мети роботи.

*Результати досліджень та їх обговорення* є найважливішою частиною роботи. Тут з вичерпною повнотою викладають результати власних досліджень, наголошують на вперше встановлені факти, оцінюють достовірність одержаних результатів, порівнюють з аналогічними результатами вже опублікованих праць. За необхідності характеризують прилади та апаратуру, які використовували у дослідженнях. Також доцільно показати проміжні та кінцеві результати та шляхи їх отримання. У поданні матеріалу потрібно використовувати ілюстрації, графіки, таблиці, які відображають одержані результати. Аргументовано проаналізувавши отримані дані, потрібно виявити причини розбіжностей між окремими результатами, оцінити та врахувати випадкові та систематичні похибки експерименту. Узагальнюючи результати досліджень, необхідно підтвердити їхню новизну. Обговорення має завершуватися відповідями на питання, поставлені у вступі.

## <span id="page-13-0"></span>**3.7. Висновки**

Загальні висновки розміщують безпосередньо після основної частини роботи, починаючи з нової сторінки.

У висновках відображають ступінь виконання поставлених завдань, наводять основні результати та їх пояснення, вказують наукову та практичну цінність проведеного дослідження.

### <span id="page-13-1"></span>**3.8. Список використаних джерел**

Курсову роботу завершують переліком використаних джерел, на які є посилання в тексті. Починають його з нової сторінки і оформляють згідно з ДСТУ ГОСТ 7.1:2006 «Система стандартів з інформації, бібліотечної та видавничої справи. Бібліографічний запис. Бібліографічний опис. Загальні вимоги та правила складання». Перелік посилань зазвичай подають у порядку, за яким вони вперше згадуються в тексті, також можна їх писати за алфавітом (спочатку кириличним, далі латинським).

### <span id="page-13-2"></span>**3.9. Додатки**

У додатках вміщують матеріал не для широкого кола читачів, але який є необхідним для фахівців цієї галузі, а також допоміжні матеріали, не внесені в основний текст через великий обсяг чи способи відтворення. Зокрема, у додатки можуть бути винесені:

- додаткові ілюстрації чи таблиці;
- додатковий перелік джерел, на які не було посилань у праці, але які можуть викликати інтерес;
- опис нової апаратури і приладів;
- принципові електричні схеми, тексти комп'ютерних програм тощо.

## <span id="page-15-0"></span>**4. ПРАВИЛА ОФОРМЛЕННЯ РОБОТИ**

#### <span id="page-15-1"></span>**4.1. Загальні вимоги**

Відповідно до стандарту ДСТУ 3008-95 курсову роботу оформлюють на аркушах формату А4 (210297 мм). За необхідності допускається використання аркушів формату А3 (297×420 мм).

Набирають текст за допомогою комп'ютерної техніки і друкують на одному боці аркуша білого паперу.

За умови підготовки роботи у текстовому редакторі «Microsoft Word» рекомендується використовувати шрифт «Times New Roman» з кеглем 14 і міжрядковим інтервалом 1,2 (з розрахунку не більше 40 рядків на сторінці).

Текст потрібно друкувати, дотримуючись таких розмірів полів: ліве — 30 мм, верхнє і нижнє — 20 мм, праве — 10 мм.

Абзацний відступ має бути однаковим для усього тексту і дорівнювати 1,25 см (5 знаків). Останній рядок абзаца має бути довшим за абзацний відступ не менш ніж у 1,5 раза. Вирівнювання тексту — за шириною сторінки.

Нумерація сторінок наскрізна: перша сторінка — титульна. Номер сторінки проставляють арабськими цифрами без крапки у правому верхньому кутку. Титульну сторінку не нумерують.

Помилки, описки та графічні неточності можна виправляти підчищенням або зафарбуванням білою фарбою та нанесенням на тому самому місці або між рядками виправленого тексту машинописним способом або від руки. Виправлення має бути чорного кольору. Допускається не більше ніж два виправлення на одну сторінку.

Завершальним етапом є зовнішнє оформлення роботи. Для цього вона має бути переплетена в тверду палітурку.

Для підготовки математичних і технічних текстів часто використовують систему комп'ютерної верстки TeX, за допомогою якої можна підготувати текст високої типографської якості. На базі TeX створено багато різноманітних пакетів для полегшення оформлення документів, найвідомішим серед них є LaTeX. На відміну від текстових процесорів, в LaTeX особливу увагу приділено засобам підготовки та оформлення тексту. Програма має високоякісні алгоритми розставляння переносів, пробілів між словами, балансування тексту в абзацах; зручний механізм розміщення ілюстрацій і таблиць, оформлення математичних, фізичних і хімічних формул; має розширені засоби роботи з бібліографічними даними; алгоритм розбивання документа на окремі частини. Через наявність механізму програмування нових макросів можливості системи майже не обмежені.

#### <span id="page-16-0"></span>**4.2. Назва та текст роботи**

Робота має бути написана державною мовою, окрім списку використаної літератури, де джерело записують мовою видання.

*Назва роботи* має бути по можливості короткою, відповідати суті наукової проблеми, вказувати на мету дослідження, підкреслювати його завершеність. Назву не варто ускладнювати термінологією псевдонаукового характеру, уникати назв, що починаються зі слів «Дослідження питання...», «Деякі питання...», «Матеріали до вивчення...», «До питання...» тощо.

*Текст роботи* потрібно викладати обґрунтовано в лаконічному науковому стилі. Основна функція цього стилю — передача наукової інформації, викладення результатів досліджень, обґрунтування гіпотез, доведення істинності теорій, класифікація і систематизація знань, роз'яснення явищ.

Основними ознаками стилю є:

- логічна послідовність і доказовість викладу;
- узагальненість понять і явищ;
- об'єктивний аналіз;
- точність і лаконічність висловлювань;
- аргументація та переконливість тверджень;
- однозначне пояснення причинно-наслідкових відношень;
- докладні висновки.

Особливістю наукового тексту є значна кількість наукової термінології, наявність схем, таблиць, графіків, діаграм, формул, використання суто наукової фразеології, залучення цитат і посилань на першоджерела, наявність чіткої композиційної структури тексту.

Науковий стиль має забезпечити ясність, точність, об'єктивність, логічність, доказовість викладу матеріалу, повноту інформації. Для цього у науковому тексті широко використовують слова і словосполучення, що виконують роль сполучних засобів. Завдяки їхньому вмілому використанню досягають зв'язності тексту, його логічного розвитку і розгортання; ці мовні засоби слугують оформленню порівняльних оцінок у процесі дослідження, застосовують у міркуваннях, доказах. Уміле використання функціонально-синтаксичних засобів зв'язку дає змогу стежити за думкою автора. Так слова *на початку, передусім, по-перше, по-друге, отже, однак, тоді як, тим часом, унаслідок цього, до того ж* засвідчують послідовність розвитку думки. Щоб перейти від однієї думки до іншої використовують слова *перш ніж розпочати…, звернемося до…, розглянемо, зупинимося на…, необхідно розглянути*. Підводячи підсумки, кажуть: *отже, потріб-* *но сказати, на закінчення зазначимо, сказане дає змогу зробити висновок*.

Науковий текст потребує точності опису спостережень, експериментів, отриманих фактів, що зумовлює використання спеціальної термінології. Наукові терміни — не просто слова, вони виражають сутність явища. Доцільно з великою увагою вибирати наукові терміни, не можна довільно змішувати в одному тексті різну термінологію для одного явища чи об'єкта (наприклад: вакуум і розріджений газ).

Фразеологія наукової прози також досить специфічна. З одного боку, вона має виражати логічні зв'язки між частинами висловлювань (наприклад, такі стійкі поєднання, як «навести результати», «як засвідчив аналіз», «на підставі отриманих даних», «підсумовуючи зазначене» тощо), з іншого боку — позначати певні поняття, по суті, терміни (наприклад, броунівський рух, інерція, система відліку, спектральний аналіз тощо).

Стиль письмової наукової роботи — безособовий монолог, тому виклад матеріалу треба вести від третьої особи (наприклад, «автор вважає»). Також бажано використовувати безособові конструкції речень (наприклад, «проведено вимірювання», «розроблено комплексний підхід», «застосовано метод»).

Культуру наукової мови визначають точність, ясність і стислість викладення думки. Варто уникати зайвої деталізації, повторів, тавтології, тобто повторення того самого іншими словами, не вживати близьких за змістом слів (наприклад: «в січні місяці», «схематичний план»).

Мова і стиль наукової роботи є важливим засобом вираження думки і дає уявлення про культуру і грамотність автора.

### <span id="page-19-0"></span>**4.3. Посилання, переліки, скорочення, виноски, примітки**

У науковій праці використовують усі відомі засоби відображення змісту — текст, формули, таблиці, ілюстрації, посилання, примітки, переліки тощо, для яких передбачені деякі обов'язкові правила оформлення тексту.

*Посилання* в тексті роблять на публікації, на інші розділи, параграфи, на формули, таблиці і рисунки.

Для того, щоб було зрозуміло, які факти належать авторові роботи, а які запозичені в інших, потрібно робити посилання на публікації та інші матеріали. Такі посилання можна робити в тексті, вказавши прізвище автора використаної статті та рік її видання, наприклад: *Як зазначив А. А.Яценко (1998), синтезовані кристали…*

У наукових роботах використовують позатекстові посилання, тобто посилання на бібліографію в кінці роботи. Такі посилання наводять у порядку цитування, а у відповідному місці тексту в квадратних дужках подають порядковий номер джерела в списку використаної літератури, наприклад: *…започатковано працями з генерації другої гармоніки [8, 9]*.

Якщо першоджерело цитують, то в кінці цитати, взятої в лапки, ставлять порядковий номер використаної літератури та номер сторінки, на якій розміщений текст цитати, наприклад: *[2, с.28]*.

У посиланнях на розділи, підрозділи, пункти, підпункти, додатки зазначають їхні номери. У цьому разі потрібно писати: *«…у розділі 3*», «*…дивись 2.3*», «*…відповідно до 1.2.3*», «*…розрахунки подано у додатку Б*».

На всі таблиці та ілюстрації мають бути посилання в тексті, на формули — за необхідності. Посилання на номер формули беруть у круглі дужки, а посилання на рисунок чи таблицю може бути в дужках і без них, наприклад:

*…визначають за формулою (1.8)*;

*…у табл. 2.1 подано значення, одержані з графіків (рис. 2.4)*.

У посиланнях слово *див*. (наприклад, *див. табл. 2.1*) доцільно давати тоді, коли таблиця, рисунок, формула віддалені на кілька сторінок від місця посилання або у разі повторного посилання на таблиці та ілюстрації.

*Переліки* в тексті подають по-різному залежно від будови і значення. Розрізняють внутрішньоабзацні переліки та переліки з елементами-абзацами.

Внутрішньоабзацні переліки нумерують, літерують або виділяють графічно за допомогою тих чи інших символів. Перед переліком ставлять двокрапку, елементи переліку відділяють один від одного крапкою з комою і починають з малої літери, перед кожною позицією переліку доцільно ставити відповідний графічний знак або арабську цифру з дужкою — це так званий перший рівень підпорядкованості. Для інших рівнів підпорядкованості потрібно використовувати якийсь інший графічний знак або малі літери української абетки, після яких також ставлять дужку. Переліки першого рівня підпорядкованості друкують з абзацного відступу, другого — з відступом відносно місця розташування переліків першого рівня. Ось приклад переліку з двома рівнями підпорядкованості:

*Виділяють такі кроки наукового дослідження:* 

*1) вибір проблеми наукової роботи:*

*а) ознайомлення з літературою;*

*б) аналіз наукового досвіду;*

*2) побудова гіпотези;*

*3) збір матеріалу:*

- *а) спостереження;*
- *б) аналіз результатів спостереження;*
- *в) експеримент.*

*Виділяють такі кроки наукового дослідження:* 

- *вибір проблеми наукової роботи:*
	- *ознайомлення з літературою;*
	- *аналіз наукового досвіду;*
- *побудова гіпотези;*
- *збір матеріалу:*
	- *спостереження;*
	- *аналіз результатів спостереження;*
	- *експеримент.*

Переліки з елементами-абзацами оформляють так:

- якщо перелік складається з окремого речення або розгорнених словосполучень з розділовими знаками всередині, то його оформляють так, як і внутрішньоабзацні переліки, тобто, перед переліком ставлять двокрапку, елементи переліку відділяють один від одного крапкою з комою і починають з малої літери, перед кожною позицією переліку ставлять відповідний графічний знак або арабську цифру з дужкою;
- якщо перелік містить кілька закінчених речень, то кожний елемент переліку починають з великої букви і закінчують крапкою, а порядкові номери частин позначають цифрою з крапкою. Наприклад:

*Отже, достовірні такі результати:*

- *1. Між початком спалаху і радіосплеском простежують запізнення. Зазначимо, що інтервал запізнення тим більший, чим вища частота радіосплеску.*
- *2. На декаметрових хвилях сплески розповсюджуються в перпендикулярному до сонячної поверхні напряму.*

*Скорочення слів і словосполучень* дозволено робити тільки однотипні, загальновживані, відповідно до чинних стандартів з бібліотечної та видавничої справи.

Розрізняють *загальноприйняті* скорочення, зрозумілі без додаткових пояснень, і *умовні*, тобто такі, які застосовують лише у спеціальній літературі.

Загальноприйняті скорочення: див. — дивися; рис. — рисунок; табл. — таблиця; р. — рік; рр. — роки; в. — вік; вв. — віки; ст. — століття; і т. д. — і так далі; і т. п. — і тому подібне; та ін. та інше; ун-т — університет; тис. — тисяча; напр. — наприклад.

Всі умовні скорочення варто розшифровувати у тексті. Перший раз слово або словосполучення пишуть повністю, а в дужках наводять скорочення, наприклад: інфрачервоний (ІЧ); фазовий перехід (ФП); лінійне двопроменезаломлення (ЛДЗ).

Скорочення мають бути уніфіковані. Неприпустимо скорочувати те саме слово по-різному або писати в одному місці повністю, а в другому — скорочено.

*Виноски* використовують для пояснення фрагментів тексту або як коментар до якого-небудь слова.

Виноски поділяють на звичайні і кінцеві. Звичайну виноску розташовують внизу сторінки, кінцеву — в кінці розділу або документа. Звичайні виноски позначають переважно цифрами (арабськими), зірочками (\*) чи іншими знаками; кінцеві виноски позначають цифрами.

Знак виноски в тексті розташовують безпосередньо після слів, яких вони стосуються, а якщо виноска стосується цілого речення, то її ставлять у кінці речення перед крапкою. Виноски розміщують до розділового знаку (крапки, коми, крапки з комою, двокрапки) і після розділового знаку (знак питання, знак оклику, три крапки, лапки). Наприклад: *слово* 1 . *слово* 2 , *слово* 3 ; *слово* 4 : але *текст?*<sup>5</sup> *текст!*<sup>6</sup> *текст...* 7 *«текст»* 8 .

*Примітки* — це додаткові пояснення чи зауваження до тексту. Їх розташовують безпосередньо після тексту, таблиці, ілюстрації, яких вони стосуються. Текст примітки відокремлюють від основного тексту порожнім рядком і набирають шрифтом, меншим від основного. Слово «Примітка» друкують з великої літери з абзацного відступу, не підкреслюють, після нього ставлять крапку і з великої літери у тому ж рядку подають текст примітки, наприклад:

### *Примітка. Утім варто зазначити, що вибір матеріалу…*

*Виділення* в тексті застосовують для того, щоб підкреслити головні положення, зробити логічний наголос на окремих словах або реченнях тощо. Найчастіше виділяють текст світлим курсивом або розрядкою. Не рекомендується занадто велика кількість виділень, оскільки текст стає строкатим.

## <span id="page-23-0"></span>**4.4. Написання знаків та символів**

У науково-технічних текстах широко застосовують формули, таблиці, графіки, також у тексті використовують умовні буквені позначення (символи) назв, термінів, речовин, тому варто приділити увагу правилам написання знаків та символів, одиниць виміру та їхніх числових значень тощо.

Для буквених позначень математичних і фізичних величин використовують шрифти українського, латинського і грецького алфавітів. Букви використовують як символи, індекси та умовні позначення, їх написання може бути прямим шрифтом або курсивом.

*Букви латинського алфавіту* в тексті та формулах виділяють курсивом, а *грецькі символи* — прямим шрифтом (наприклад: густину визначають як відношення маси *m* тіла до об'єму *V*, який воно займає).

*Основні математичні скорочення та позначення тригонометричних функцій* набирають прямим шрифтом (наприклад: lim; min; max; sin; cos; tg; ctg; lg тощо).

*Символи хімічних елементів* позначають прямим шрифтом (наприклад: CdI<sub>2</sub>; (CH<sub>3</sub>)<sub>2</sub>CHC<sub>6</sub>H<sub>4</sub>CH<sub>2</sub> тощо).

Часто символи вживають з індексами (верхніми і нижніми). Як *верхні індекси* використовують арабські цифри (показники степеня), латинські літери, штрихи, зірочки, знаки плюс і мінус тощо (наприклад: *m* 2 ; *A R/l*; *f* ; *f* ; Na<sup>+</sup> ). *Нижніми індексами* можуть бути арабські цифри, літери українського, латинського і грецького алфавітів, також поєднання цифр і букв.

В індексах латинські літери набирають курсивом, українські та грецькі — прямо, прямим шрифтом набирають хімічні символи і цифри (наприклад:  $c_p$ ;  $c_\lambda$ ;  $h_2$ ;  $I_{1\text{M}}$ ;  $I_{2k}$ ;  $F_{\text{Fe}}$ ). Індекси, що  $\epsilon$ скороченням українського слова, набирають прямим шрифтом без крапки, а складені з кількох скорочених слів — з крапками після всіх скорочень, крім останнього (наприклад:  $I_{\text{max}}$ ; *I*к.з (к.з. — коротке замикання); *F*пр.др (пр.др. — пружність дротини) тощо). Якщо до індексу входять кілька цифр або літер латинського чи грецького алфавіту, їх розділяють комами (наприклад:  $I_{1,2}$ ;  $F_{k,n}$ ;  $c_{0,\lambda}$ ).

*Цифри і позначення одиниць виміру* завжди пишуть прямо, між ними ставлять нерозривний пробіл, оскільки відривати одиниці виміру від числового значення не можна. Крім того, позначення одиниць виміру пишуть українською, а не англійською мовою. У десяткових дробах використовують кому, а не крапку (наприклад: правильно — 0,16 A/cм<sup>2</sup>; неправильно — 0.16 A/cm<sup>2</sup>). Позначення одиниць виміру, що записують як добуток, розділяють знаком множення у вигляді крапки (наприклад: Н·м; А $\cdot$ м<sup>2</sup>), а для позначення поділу використовують косу риску або від'ємний показник степеня (наприклад: м/с або м·с<sup>-1</sup>). Застосовуючи косу риску, добуток у знаменнику потрібно брати в дужки (наприклад:  $Br/(M^2·K)$ . Позначення одиниць виміру набирають малими літерами, окрім одиниць, що їхні назви утворені від прізвищ (наприклад: метр — м; кілограм — кг; ампер — А; герц — Гц).

Крапку після скороченого позначення одиниці виміру не ставлять, окрім деяких скорочень слів, що входять до назв одиниць, але самі не є їхніми назвами (наприклад: мм рт. ст. — міліметр ртутного стовпчика).

*Умовні знаки* в друкованих наукових працях використовують з метою ущільнення тексту, вони мають бути однотипними. Знаки  $\mathbb{N}_2$ ,  $\S$ , %,  $\Delta$ , ∠ тощо ставлять тільки біля цифр, якщо ж біля цих знаків немає чисел, то їх треба писати словами. Знаки № та § відділяють від цифри нерозривним пробілом, не відділяють від числа знаки %, °, ', ", ∆, (наприклад: № 5; § 8; 25%; 100°С; ∆*t*; 18° 5' 25").

*Математичні знаки*  $(=, \infty, \perp, \|, <, > \text{ra in.})$  використовують лише у формулах, у тексті вживають словесні позначення цих понять. Знаки + і – відбивають від попереднього слова і набирають впритул до цифри чи символу, до якого вони належать (наприклад: температура повітря -10°С).

Для позначення границі величин слугують прийменники *від* і *до* або знак тире без відбивки від цифр (наприклад: тіло масою від 10 до 15 кг або тіло масою 10–15 кг).

Деякі математичні та фізичні символи використовують у векторному значенні. Написання їх може бути великими або малими літерами прямим напівжирним шрифтом чи курсивом зі стрілочкою над символом (наприклад: **F**, **M**, **r** або *<sup>F</sup>* , *<sup>M</sup>* , *<sup>r</sup>* ).

У тексті не можна використовувати однакові символи для позначення різних понять або різні символи для однакових понять. Всі умовні знаки, символи, одиниці виміру мають бути однотипними по всьому тексту і набрані однаковим шрифтом.

### <span id="page-25-0"></span>**4.5. Переноси**

Слова в тексті переносяться згідно із загальними правилами переносу слів — по складах. Перенос позначають дефісом у кінці рядка; між частиною слова і знаком переносу пробіл не ставлять.

Не рекомендується закінчувати переносом останній рядок сторінки, якщо ця сторінка непарна. Також не бажано, щоб знаки переносу були у більш ніж чотирьох суміжних рядках.

Зазначимо, що текстовий редактор Word має опцію автоматичного встановлення переносів у словах, однак працює ця опція не завжди коректно і часто потребує ручного корегування.

Існують правила, які не дозволяють переноси з одного рядка в інший скорочень, цифр, розмірностей, умовних позначень та ін. Ось деякі з них.

Не переносять із рядка в рядок скорочення, позначені великими літерами, наприклад: ГОСТ, НАНУ.

Не можна розділяти переносом скорочення типу *і т.д.*, *та ін.* тощо, їх слід повністю переносити на наступний рядок.

Цифри, що утворюють одне число переносом не розривають.

Цифри, між якими стоїть тире, можна розривати на тире, причому знак залишають у першому рядку, наприклад: 2001–|2011; Х–|ХІ ст.

Умовні позначення від цифр відділяти не можна, наприклад:  $N_2$  1; § 8; 50%.

Не треба відривати від числа чи виразу показники степеня, індекси, знаки тригонометричних функцій, інтеграла, суми тощо, переносячи їх на іншу стрічку.

Не переносять на наступний рядок розмірності та одиниці вимірювання (скорочені і повні) без їх числових значень, наприклад: 5 км; 30 хвилин.

Не можна відривати скорочені слова від власних імен, наприклад: м. Львів, проф. Петренко.

Не розривають переносом ініціали і прізвище.

Не можна розділяти переносом номери або літерні позначення рубрик від їхніх назв, наприклад: 1. Обладнання: а) вакуумний кріостат.

Не можна переносити у новий рядок розділові знаки; залишати у попередньому рядку дужку або лапки, що відкриваються.

#### <span id="page-27-0"></span>**4.6. Рубрикація**

Рубрикація — це система заголовків, в якій виявляється структура роботи і підпорядкованість її частин.

Можлива рубрикація з словесним позначенням рубрик або цифровим чи літерним позначенням рубрик, наприклад:

*Вступ*

*Розділ 1. Оптичні властивості кристалів* 

*1.1. Люмінесценція кристалів*

У наукових роботах використовують класичну рубрикацію, де найвищим рівнем є розділ, який охоплює підрозділи, пункти, підпункти.

Розділи нумерують арабськими цифрами, після номера ставлять крапку, наприклад: *Розділ 1. Оптичні властивості кристалів*.

Підрозділи нумерують у межах кожного розділу; їх номер складається з номера розділу та порядкового номера в межах цього розділу і між ними ставлять крапку, наприклад: *1.1. Люмінесценція кристалів*.

Номер пункту складається з номера розділу, підрозділу і порядкового номера в межах цього підрозділу, наприклад: *1.1.1.Екситонна люмінесценція кристалів*. Підпункти нумерують аналогічно.

Розділи, підрозділи, пункти і підпункти повинні мати заголовки. Заголовки розділів варто розташовувати посередині рядка і друкувати великими літерами без крапки в кінці, не підкреслюючи. Заголовки підрозділів варто починати з абзацного відступу і друкувати маленькими літерами, крім першої великої, не підкреслюючи, без крапки в кінці.

Якщо заголовок складається з двох і більше речень, їх розділяють крапкою. Перенесення слів у заголовку не допускається. Відстань між заголовком і подальшим чи попереднім текстом має бути не менше, ніж два рядки.

Кожен розділ починають з нової сторінки, а кожен з підрозділів, пунктів і підпунктів — після закінчення попереднього. Не допускається розміщувати назву підрозділу, а також пункту й підпункту в нижній частині сторінки, якщо після неї є тільки один рядок тексту.

Для курсових робіт рекомендується використовувати таку ієрархію рубрикації:

ЗМІСТ

ПЕРЕЛІК УМОВНИХ ПОЗНАЧЕНЬ ТА СКОРОЧЕНЬ ВСТУП Розділ 1. АНАЛІТИЧНИЙ ОГЛЯД ЛІТЕРАТУРИ 1.1. 1.2. Розділ 2. МЕТОДИКА ЕКСПЕРИМЕНТУ 2.1. 2.1.1. 2.1.2.  $2.2<sub>2</sub>$ 2.2.1. Розділ 3. РЕЗУЛЬТАТИ ДОСЛІДЖЕНЬ ТА ЇХНЄ ОБГОВОРЕННЯ 3.1. 3.1.1.

3.2.

ВИСНОВКИ СПИСОК ВИКОРИСТАНИХ ДЖЕРЕЛ ДОДАТКИ

#### <span id="page-29-0"></span>**4.7. Ілюстрації**

Науковий текст зазвичай має багато графічного матеріалу або ілюстрацій, до яких належать рисунки, графіки, креслення, схеми, діаграми, фотографії тощо. Всі ілюстрації, незалежно від типу, позначають словом «рисунок» (скорочено «рис.») і розміщують безпосередньо після тексту, де вони згадуються вперше, або на наступній сторінці. Рисунки нумерують арабськими цифрами послідовно в межах розділу, за винятком поданих у додатках. Номер рисунка складається з номера розділу і порядкового номера ілюстрації, відокремлених крапкою, наприклад, рис. 3.2 — другий рисунок третього розділу. Якщо в роботі подано одну ілюстрацію, то її нумерують за загальними правилами.

Кожний рисунок повинен мати *підпис (заголовок)*, який розміщують під зображенням і набирають прямим шрифтом меншого від основного тексту розміру на один кегль. За необхідності у заголовку рисунка наводять пояснювальні дані. Після заголовка має стояти двокрапка, а далі розміщують пояснення. Крапку у кінці підрисункового підпису не ставлять.

Пояснення деталей рисунка (*експлікація*) — важливий елемент підрисункового підпису, куди переносять з рисунка всі написи та характеристики, пояснюють умовні позначення. Основні вимоги до оформлення цього елемента такі:

а) цифри та літери, якими позначають деталі рисунка, набирають курсивом, після них ставлять тире, а потім з малої літери дають пояснення;

б) одне пояснення відділяють від другого крапкою з комою;

в) пояснення набирають у підбір одне за одним;

г) не можна наводити експлікацію без основної назви;

д) деталі рисунка можна розшифровувати в тексті, тоді експлікації не подають.

Приклад оформлення підрисункового підпису з експлікацією подано на рис. 4.1.

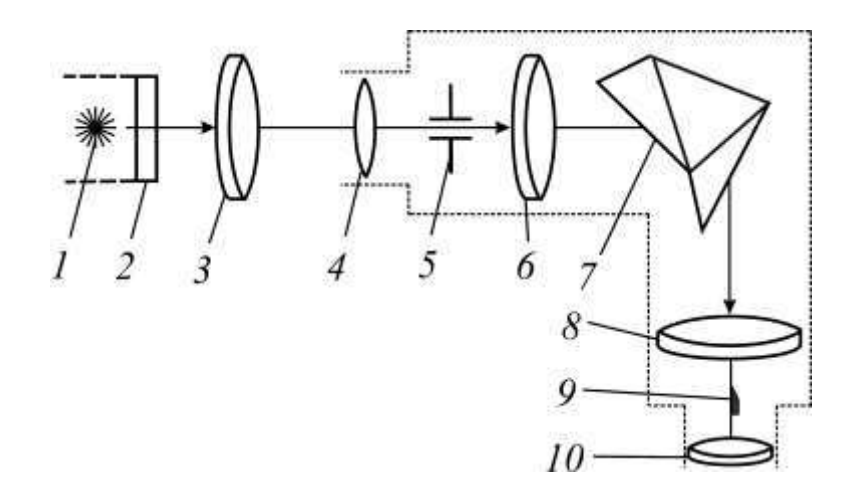

Рис. 4.1. Оптична схема монохроматора: *1* — джерело світла; *2* — захисний кожух; *3* — конденсорна лінза; *4* — збиральна лінза; *5* — вхідна щілина монохроматора; *6* — фокус об'єктива; *7* — дисперсійна призма; *8* — об'єктив зорової труби; *9* — візир; *10* — окуляр

*Оформлення рисунків* у тексті має бути однотипним і відповідати певним правилам (приклади подано у *додатку В*.)

На рисунках усі написи роблять з великої літери без крапки в кінці; скорочення, крім загальноприйнятих, не допускаються.

Необхідно розвантажувати рисунки від другорядних деталей і написів, переносити їх у текст або в підрисункові підписи.

У графіках на осях координат стрілки не ставлять; величини, що відкладаються на осях координат, позначають за допомогою прийнятих символів; після символу ставлять кому і вказують розмірність українською мовою (наприклад:  $\sigma$ , мДж/м<sup>2</sup>;  $\omega_0$ , 1/с; *l*, см). Якщо величини і розмірності займають багато місця, їх виносять в окремий рядок і розміщують по центру паралельно до осей: під віссю абсцис і ліворуч від осі ординат (рис. 6.2).

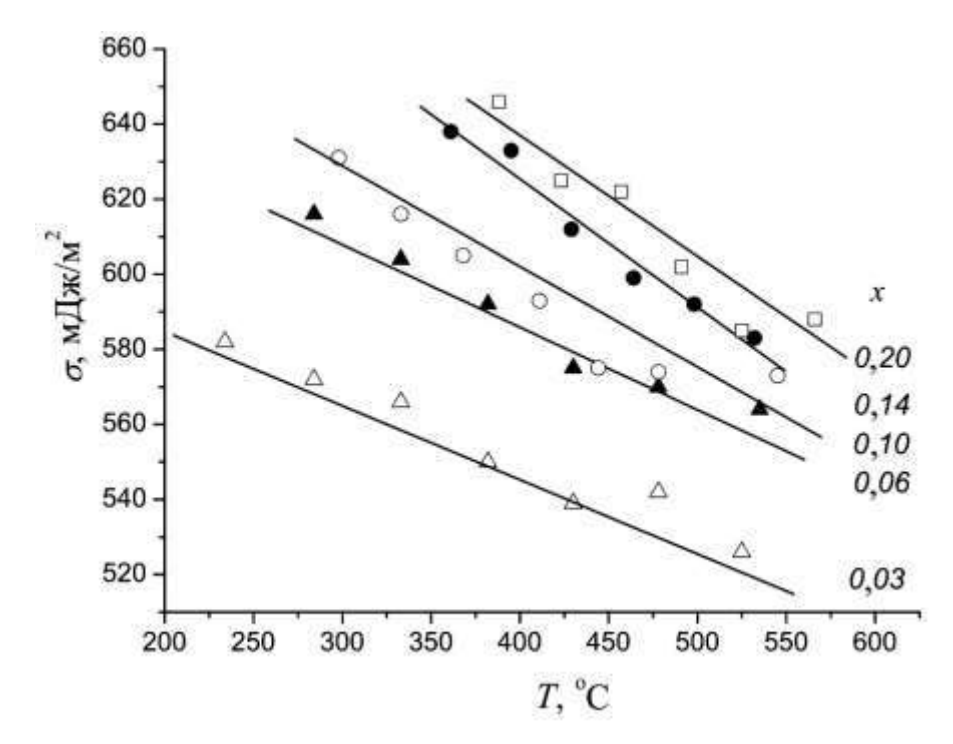

Рис. 4.2. Політерми коефіцієнта поверхневої енергії розплаву Cu<sub>x</sub>Sn<sub>1-x</sub>: символи — експеримент; лінії — розраховано за формулою Батлера

Написи, запозичені з іноземних видань, потрібно перекладати і оформляти за загальними правилами.

Деталі рисунка, які мають пояснення в підрисункових підписах або в тексті, позначають арабськими цифрами або малими літерами і лише в окремих випадках — римськими цифрами та великими літерами; на рисунку їх набирають курсивом, так само, як в експлікації. Позначення на рисунках рекомендують ставити за годинниковою стрілкою (див. рис. 4.1). Не можна залишати на рисунках умовні позначення, не розшифровані в тексті або в підрисункових підписах.

На всі рисунки у тексті мають бути *посилання*. Посилання може бути введене безпосередньо в текст (наприклад: …на рис. 1.1 зображено…) або стояти в круглих дужках (наприклад: …згідно зі схемою (рис. 2.1)…). Коли рисунок складається з

кількох частин з літерним позначенням кожної частини (див. рис. 4.3 та 4.4), то в разі посилання на них між цифрою і літерою ставимо кому, а літеру виділяємо курсивом (наприклад: …на рис. 4.3, *а* зображено…)

Нижче наведено приклад оформлення рисунків, які складаються з кількох частин:

![](_page_32_Picture_2.jpeg)

Рис. 4.3. Природні тіла правильної форми: *а* — сніжинки; *б* — кристал солі

![](_page_32_Figure_4.jpeg)

Рис. 4.4. Фотографія краплі розплаву за температур *T* = 300 C (*а*) та  $T = 500^{\circ}$  C ( $\ddot{\theta}$ )

#### <span id="page-33-0"></span>**4.8. Засоби підготовки ілюстрацій**

Використання сучасних комп'ютерних технологій дає змогу якісно представити ілюстрації наукової праці. Для цього слугують графічні редактори. Розгляньмо особливості підготовки ілюстрацій за допомогою комп'ютерної графіки та деякі програми, які для цього застосовують.

Для підготовки ілюстрацій використовують растрову і векторну графіку. Вони відрізняються принципами формування зображення. Ілюстрації, виконані засобами растрової графіки, рідко створюють вручну, зазвичай використовують скановані зображення або фотографії. Відповідно, більшість графічних редакторів, що слугують для роботи з растровими ілюстраціями, орієнтовані не стільки на створення зображення, скільки на їх опрацювання. Навпаки, програмні засоби для роботи з векторною графікою, слугують передусім для створення ілюстрацій і меншою мірою для їх обробки.

#### <span id="page-33-1"></span>*4.8.1. Растрова графіка*

Растрова графіка ґрунтується на представленні зображення на екрані або папері у вигляді сукупності окремих точок (пікселів). Переважно пікселі такі малі, що на екрані вони зливаються, і зображення видається цілісним, хоча після збільшення добре видно його структуру. Розміри растрового зображення зазвичай задають як кількість пікселів по горизонталі та вертикалі, наприклад: 100×100, 1200×800 тощо. Разом пікселі утворюють растр — матрицю комірок (пікселів). Кожний піксель може мати свій колір. Сукупність пікселів різного кольору утворює зображення. З розміром зображення безпосередньо пов'язана його роздільна здатність. Цей параметр вимірюють у точках на дюйм (dots per inch — dpi). Для друку роздільна здатність має бути високою.

Поліграфічний друк повноколірного зображення потребує роздільної здатності 200–300 dpi.

Растрові зображення створюють цифровими фотоапаратами, відеокамерами, сканерами тощо. Такі зображення можна створювати й у графічному редакторі.

#### <span id="page-34-0"></span>*4.8.2. Векторна графіка*

У векторній графіці рисунок складається з простих геометричних фігур (ліній, кіл, кривих, еліпсів, прямокутників тощо), і кожен такий елемент (об'єкт) зберігається в файлі у вигляді математичного запису. Векторне зображення містить також дані про товщину і колір контурів об'єктів, колір і тип заповнення їхніх внутрішніх областей. Завдяки такій формі зберігання графічних даних ці файли мають порівняно невеликий розмір, а об'єкти, з яких вони складаються, легко піддаються модифікації (масштабуванню, деформації тощо).

За допомогою векторної графіки готують рисунки з чіткими лініями, схеми, діаграми, креслення тощо.

#### <span id="page-34-1"></span>*4.8.3. Порівняння растрових та векторних зображень*

Якщо у векторному зображенні зберігаються математичні описи об'єктів, то растрове зображення містить інформацію про кожен його піксель. Через це розміри растрових файлів можуть бути досить великими. Другий недолік растрових зображень пов'язаний з неможливістю масштабувати без втрати якості. Оскільки зображення складається із точок, то його збільшення призводить до візуального спотворення ілюстрації і робить її грубою. Цей ефект називають пікселізацією.

Проте лише растрова графіка дає змогу зберігати зображення фотографічної якості, забезпечує краще відображення кольорів і текстури за умови правильного вибору розміру та роздільної здатності ілюстрації.

У векторній графіці достатньо складні композиції займають невеликий обсяг пам'яті. Векторні зображення містять чіткіші лінії. Питання масштабування також легко вирішити. За потреби зображення можна збільшувати до найдрібніших деталей.

#### <span id="page-35-0"></span>*4.8.4. Програми редагування растрових і векторних зображень*

Для роботи з графікою використовують графічні редактори, або програми, що дають змогу створювати і редагувати зображення за допомогою комп'ютера і зберігати їх у багатьох форматах, наприклад, JPEG, GIF, TIFF, EPS, PDF, EPS та ін.

Є два типи графічних редакторів — растрові та векторні.

*Векторні графічні редактори* дають змогу створювати окремі об'єкти і в процесі роботи маніпулювати ними на рівні вузлів за допомогою широкої сукупності інструментів, також надають великі можливості управління кольором, текстом. Відредагований рисунок можна експортувати у різні векторні формати, наприклад, EPS, PDF, WMF або SVG. Найпопулярніші векторні графічні редактори — *Corel Draw*, *Adobe Illustrator*.

*Растрові графічні редактори* застосовують для внесення змін у фотознімки та інші зображення. Програма дає змогу ретушувати зображення, переносити деталі одного знімка на інший, вносити текст, міняти співвідношення кольорів, додавати колір у зображення, виконані у відтінках сірого. Найвідоміші растрові редактори — *Adobe Photoshop*, *Corel Photo-Paint*, *Microsoft Paint*, *Microsoft Photo Editor*, *PhotoFiltre*.

### <span id="page-35-1"></span>*4.8.5. Формати графічних файлів*

Стандартними *для растрових графічних зображень* є формати TIFF, GIF і JPEG. Розглянемо деякі властивості цих форматів.

Однією з важливих особливостей растрових файлів є значний обсяг пам'яті, який вони займають, тому були створені спеціальні стислі растрові формати — GIF (Graphics Interchange Format) і JPG або JPEG (Joint Photographic Experts Group). Формат GIF зазвичай використовують для публікацій в Інтернеті. Формат JPEG краще підходить для зображень з багатою колірною гамою, наприклад, фотографій або сканованих малюнків. У форматі JPEG застосовують алгоритм стиснення зображення з допустимими для конкретних випадків втратами інформації, що забезпечує високу якість зображення навіть з високим ступенем стиснення. У графічних програмах у разі збереження ілюстрації можна вказати необхідний ступінь стиснення: чим нижчий ступінь стиснення, тим вища якість зображення.

Окрім JPEG і GIF останнім часом дедалі ширше застосовують файли формату PNG (Portable Network Graphic). Зображення, збережені в цьому форматі, можна стискати, зменшуючи їх розмір без втрати якості зображення. Формат PNG використовують для різних видів графічних зображень — від простих картинок малого розміру до вельми складних фотознімків.

Формат TIFF (Tagged Image File Format) є одним із базових універсальних форматів представлення високоякісних зображень, які використовують у поліграфічній галузі. Файли TIFF значно більші, ніж JPEG-аналоги, але цей формат підтримує велику кількість алгоритмів стиснення, в тому числі і без втрат якості. Формат TIFF варто застосовувати для збереження файлів, які потрібно редагувати, оскільки цей формат не вносить дефектів стиснення.

*Для векторних зображень* переважно використовують формати EPS (файл опису зображень мовою PostScript), CDR (формат редактора CorelDRAW) та АI (формат редактора Adobe Illustrаtоr).

Формат EPS (Encapsulated PostScript) був створений компанією Adobe на основі мови PostScript. Це надійний і універсальний спосіб збереження даних. EPS працює майже з усіма графічними редакторами, він підтримує і піксельні, і векторні дані, кольори CMYK і RGB. Файл у форматі EPS може містити одночасно текст і графіку. Оскільки фактично це файл PostScript, то його використовують для виводу на так звані PostScript-пристрої.

#### <span id="page-37-0"></span>*4.8.6. Пакет програм Origin*

Важливим засобом візуалізації даних у наукових роботах є графіки. У більшості випадків для їхньої побудови застосовують популярну програму Excel з пакету Microsoft Office. Однак це далеко не завжди оптимальне рішення, особливо якщо вихідних даних дійсно багато і вони потребують деякого аналізу. У такому випадку на допомогу може прийти пакет програм Origin, що також працює в операційній системі Microsoft Windows. За допомогою цього пакета можна робити обробку та візуалізацію експериментальних даних, проводити їх чисельний аналіз, включаючи різні статистичні операції, обробку сигналів тощо. Origin підтримує створення наукової 2D і 3D графіки у різних системах координат. Після створення зображення його можна редагувати та експортувати отримані графіки і таблиці в низку форматів, таких як PDF, EPS, WMF, TIFF, JPEG та ін.

Як приклад використання різних програм для виконання ілюстрацій можна навести рисунки цього розділу:

- рис.  $4.1$  CorelDRAW;
- рис.  $4.2$  Origin;
- рис. 4.3 Adobe Illustrator;
- рис. 4.4 Adobe Photoshop.

Більшість рисунків (графіки, схеми, креслення) доцільно виконувати у векторному форматі.

#### <span id="page-38-0"></span>**4.9. Таблиці**

Важливими високоінформативними елементами наукового тексту є таблиці, цифровий і текстовий матеріал яких групують у вертикальні колонки (графи) і горизонтальні рядки. Таблиця переважно складається з таких частин (табл. 4.1):

- нумераційний заголовок;
- тематичний заголовок;
- головка містить заголовки усіх граф. Своєю чергою, головка може розділятися горизонтальними лініями на яруси;
- горизонтальні рядки граф;
- боковик, перша графа таблиці містить заголовки усіх рядків таблиці;
- прографка, частина таблиці праворуч боковика, вертикальні графи — містить основні дані таблиці.

*Таблиця 4.1*

 *Нумераційний заголовок*

 $\Bigg\}$  . *Тематичний заголовок*

 $\left\{\begin{matrix} I \\ I \end{matrix}\right.$ *Горизонтальні рядки граф* 

Кількість електронів на енергетичних рівнях і підрівнях в атомах B, Fe, Ni

![](_page_38_Picture_226.jpeg)

*Боковик Прографка (вертикальні графи)*

Кожна таблиця зазвичай має *тематичний заголовок*, який відображає її зміст. Його розміщують симетрично до країв тексту без крапки в кінці. У тематичних заголовках скорочувати слова не можна (за винятком загальноприйнятих скорочень).

*Нумераційний заголовок* розташовують над тематичним заголовком по правій стороні тексту. Пишуть з прописної літери слово «Таблиця» та її порядковий номер арабськими цифрами (без знака «№»). Номер таблиці складається з номера розділу і порядкового номера таблиці в цьому розділі (наприклад: Таблиця 4.1 — перша таблиця шостого розділу). Зазвичай нумераційний заголовок виділяють курсивом. Крапку в кінці заголовка не ставлять. Якщо таблиця в тексті лише одна, то її не нумерують.

Під час оформлення таблиці потрібно дотримуватися певних правил.

У головці і в боковику заголовки пишуть з великої літери без крапки в кінці; якщо назва містить одиниці вимірювання, їх відокремлюють комою (наприклад: Робота виходу електрона, еВ; Довжина хвилі, 10<sup>-7</sup> м; р, кг/м<sup>3</sup>).

Горизонтальних рядків граф переважно не нумерують, окрім тих випадків, коли на них є посилання в тексті.

Вертикальні графи таблиці нумерують тільки тоді, коли таблицю частково переносять на наступну сторінку (див. табл. 6.2) або якщо в тексті на них є посилання. Коли таблицю переносять на другу сторінку, тематичний заголовок не повторюють, а пишуть слова: «Продовження табл.» і вказують її номер, наприклад: «Продовження табл. 4.2».

*Таблиця 4.2*

![](_page_39_Picture_209.jpeg)

Коефіцієнти Стьюдента

|           | $\overline{2}$ | $\mathfrak{Z}$ | $\overline{4}$ | 5    | 6    |      | 8    | 9    |
|-----------|----------------|----------------|----------------|------|------|------|------|------|
| 5         | 0,13           | 0,27           | 0,57           | 0,94 | 1,53 | 2,13 | 2,78 | 4,60 |
| 6         | 0,13           | 0,27           | 0,56           | 0,92 | 1,48 | 2,02 | 2,57 | 4,03 |
| 7         | 0,13           | 0,27           | 0,55           | 0,90 | 1,44 | 1,94 | 2,45 | 3,71 |
| 8         | 0,13           | 0,26           | 0,54           | 0,90 | 1,42 | 1,89 | 2,36 | 3,50 |
| 9         | 0,13           | 0,26           | 0,54           | 0,90 | 1,40 | 1,86 | 2,31 | 3,36 |
| <b>10</b> | 0,13           | 0,26           | 0,54           | 0,88 | 1,38 | 1,83 | 2,26 | 3,25 |

*Продовження табл. 4.2*

Якщо цифрові чи інші дані в якому-небудь рядку не наводять, то на їх місці ставлять прочерк (див. табл. 4.1). Цифри у графах таблиць потрібно проставляти так, щоб розряди чисел у всій графі були розміщені один під одним, якщо вони стосуються одного показника. В одній графі варто дотримуватися однакової кількості десяткових знаків для всіх значень величин (див. табл. 4.2).

Таблицю розміщують після першого посилання на неї у тексті або на наступній сторінці; посилання мають бути на всі таблиці.

#### <span id="page-40-0"></span>**4.10. Формули**

Формули є міжнародною мовою точних наук, де терміни, поняття, відношення, дії замінено умовними позначеннями.

Під час написання формул потрібно враховувати вимоги стандарту ДСТУ 3651-97 «Метрологія. Одиниці фізичних величин», згідно з яким для забезпечення однотипності написання одиниць виміру фізичних величин рекомендується використовувати переважно Міжнародну систему одиниць (СІ).

Формули розташовують безпосередньо після тексту, в якому їх згадують, окремим рядком по центру сторінки з відбивкою від тексту вгорі і внизу. Наприклад:

$$
\vec{E} = \sum_i \vec{E}_i .
$$

Якщо формула не поміщається в одному рядку, то її розривають і роблять перенос на математичному знакові $(=; +; -; \pm; >;$ <; тощо), обов'язково повторюючи цей знак у другому рядку. Не можна робити переноси на знакові ділення (:). Крапку як знак множення у переносах замінюють знаком «×». Наприклад:

$$
P(I) = I_1^2 R_1 + (I - I_1)^2 R_2 = \left[ I_1 - \frac{R_2}{R_1 + R_2} I \right]^2 \times
$$
  
 
$$
\times (R_1 + R_2) + I^2 \frac{R_1 R_2}{R_1 + R_2}.
$$
 (4.1)

Формули потрібно нумерувати арабськими цифрами. Порядковий номер пишуть у круглих дужках праворуч від формули. Він має складатися з номера розділу і порядкового номера формули, що розділені крапкою (наприклад: формула (4.1) — перша нумерована формула шостого розділу). У багаторядковій формулі її номер ставлять навпроти останнього рядка. Коли група формул об'єднана фігурною дужкою, номер ставлять напроти середини дужки. Нумерують переважно лише ті формули, на які є посилання в тексті. Посилання на номер формули записують у круглих дужках прямими арабськими цифрами, наприклад: «…у формулі (1.8)…».

Формули, які подано в додатках, нумерують окремо в межах кожного додатка, додаючи перед номером формули позначення додатка (наприклад: формула (А.3) — третя формула додатка А).

У кінці формули і в тексті перед нею розділові знаки ставлять згідно з правилами граматики, бо формула не порушує граматичної структури речення. Наприклад:

Питома електропровідність електроліту

$$
\sigma = \alpha e z n (u_+ + u_-), \tag{4.2}
$$

де — коефіцієнт дисоціації; *e* — заряд електрона, Кл; *n* — концентрація молекул розчиненої речовини, м<sup>-3</sup>;  $u_+$  та  $u_-$  — рухливості йонів, м<sup>2</sup>/(В·с).

Перед формулою, зокрема після зв'язуючих слів, двокрапку ставимо лише тоді, коли цього потребує структура речення. Після формули ставлять кому, якщо далі йде пояснення (*експлікація*), де розшифровують усі символи (крім тих, що були розшифровані раніше в тексті або в попередній формулі) у тій послідовності, в якій вони наведені у формулі (див. формулу (4.2)). Слово «де», з якого починають експлікацію, пишуть після формули з нового рядка без абзацного відступу, після нього двокрапку не ставлять, а відразу подають пояснення символів. Символ відділяють від його розшифрування знаком тире, після розшифрування ставлять крапку з комою, розмірність відділяють від тексту комою (наприклад: *l* — довжина провідників, м; *S* — поперечний переріз, мм<sup>2</sup>.) Експлікація є частиною основного тексту, тому її не відділяють від подальшого тексту.

Формули, що йдуть одна за одною і не розділені текстом, відокремлюють комою; якщо вони короткі, то їх можна подавати в одному рядку, а не одна під одною. Невеликі формули, що не мають самостійного значення, можна поміщати всередині тексту.

Текстовий редактор Word має спеціальний додаток — формульний *редактор Equation Editor*, за допомогою якого зручно набирати формули. Засобами редактора можна встановити розмір символів, міжсимвольні відстані, стиль форматування елементів формул тощо. Програмними засобами враховані правила написання формул і символів (деякі з цих правил були подані у підрозділі 4.3). Редактор Equation Editor надає змогу користувачеві самостійно налаштувати потрібні параметри і забезпечувати однаковий стиль написання усіх формул документа.

Спеціальний режим для набору математичних формул передбачено в TeX'у. Американське математичне товариство створило потужне розширення для LaTeX, що задовольняє будь-які вимоги щодо оформлення складних конструкцій у формулах.

### <span id="page-43-0"></span>**4.11. Бібліографічний опис літератури**

Бібліографічний список використаних джерел у наукових працях оформляють за певними правилами, регламентованими державними стандартами, зокрема, ДСТУ ГОСТ 7.1:2006 «Система стандартів з інформації, бібліотечної та видавничої справи. Бібліографічний запис. Бібліографічний опис. Загальні вимоги та правила складання». Цей стандарт слугує для впровадження сучасних автоматизованих технологій опрацювання документів, ведення інформаційних баз даних, ефективності пошуку та використання документів усіх видів та типів, результативного обміну бібліографічною інформацією між інформаційними службами, бібліотеками, видавцями та книготорговельними організаціями як у межах країни, так і за кордоном.

ДСТУ ГОСТ 7.1:2006 передбачає універсальні правила, спільні для всіх видів опублікованих та неопублікованих документів на будь-яких носіях: книг, періодичних та багатотомних видань, нормативних та технічних документів, патентів, депонованих рукописів, електронних ресурсів та ін.

Подамо приклад оформлення бібліографічного опису книги:

Шопа Я. І. Електрика та магнетизм. Збірник задач із розв'язками : навч. посіб. : [для вищ. навч. закл.] / Я. І. Шопа, В. М. Лесівців, Т. М. Демків ; за ред. Я. І. Шопи. – Львів : ЛНУ ім. І. Франка, 2010. – 288 с. – ISBN 978-966-613-710-7.

періодичного видання:

Вимірювання оптичної активності кристалів за наявності дихроїзму та ефектів багатократного відбивання світла / Н. Фтомин // Вісн. Львів. ун-ту. Сер. фіз. – Вип. 46. – С. 221–234.

#### електронного документа:

Voloshinovskii A.S. Luminescent properties of SrCl2-Eu microcrystals embedded in NaCl host / A. S. Voloshinovskii, A. S. Pushak, V. V. Vistovskyy [et al.] // HASYLAB Annual report 2009. – http://hasylab.desy.de/annual\_report/files/2009/2009749.pdf

Бібліографічні відомості наводять у описі в тому вигляді, в якому вони подані в джерелі інформації.

Бібліографічний опис складають мовою видання документа. Скорочення слів і словосполучень елементів опису мають відповідати вимогам ДСТУ 3582–97 «Скорочення слів в українській мові у бібліографічному описі. Загальні вимоги та правила».

#### <span id="page-44-0"></span>**4.12. Додатки**

Додатки оформляють у вигляді окремої частини в кінці наукової роботи, продовжуючи наскрізну нумерацію сторінок. Розміщують додатки у порядку появи посилань у тексті, кожен з них починають з нової сторінки. Зверху посередині сторінки набирають слово «Додаток» і його позначення. Позначають додатки великими літерами українського алфавіту (окрім літер: Ґ, Є, З, І, Ї, Й, О, Ч, Ь), починаючи з А. Якщо наявний лише один додаток, то його позначають як «Додаток А» або не нумерують взагалі. Додаток зазвичай має заголовок, який друкують угорі симетрично до тексту.

Текст кожного додатка може бути поділений на розділи і підрозділи, які нумерують у межах кожного додатка, відокрем-

люючи номер від позначення додатка крапкою (наприклад: А.1 — перший розділ додатка А; Б.2.1 — підрозділ 2.1. додатка Б).

Ілюстрації, таблиці і формули, розміщені в додатках, також нумерують у межах кожного додатка (наприклад: формула (А.1) перша формула додатка А; рис. В.1.2. — другий рисунок першого розділу додатка В).

Усі додатки мають бути перелічені в змісті роботи із зазначенням їхніх номерів i заголовків.

### <span id="page-46-0"></span>**СПИСОК ВИКОРИСТАНИХ ДЖЕРЕЛ**

- 1. Пастернак Н. В. Методичні рекомендації до виконання курсових робіт з методики викладання фізики / Н. В. Пастернак, О. І. Конопельник. – 2-е вид., зі змін. та доповн. – Львів : ВЦ ЛНУ імені Івана Франка, 2019. – 26 с.
- 2. Шопа Я. І. Студентська наукова робота : навч. посіб. : [для студ. фіз. ф-ту] / Я.І.Шопа, О.І.Конопельник, Н. Є. Фтомин; за ред. П. М.Якібчука. – Львів : ВЦ ЛНУ імені Івана Франка, 2013. – 184 с.
- 3. Шопа Я. І. Бібліографія. Правила оформлення : методичні рекомендації : [для студ. фіз. ф-ту] / Шопа Я. І. – Львів : ВЦ ЛНУ імені Івана Франка, 2012. – 24 с.
- 4. СТУ 73.1-02070987.03:2009. Документація. Звіти у сфері науки і техніки. Структура і правила оформлення [Електронний ресурс]. – Львів, 2009 – Режим доступу : [http://www.lnu.edu.ua/Geninf/standart\\_.htm](http://www.lnu.edu.ua/Geninf/standart_.htm) – (Стандарт університету).
- 5. СТУ 73.1-02070987.02:2009. Бібліографічний опис у списку використаних джерел. Загальні вимоги і правила складання. [Електронний ресурс]. – Львів, 2009 – Режим доступу : [http://www.lnu.edu.ua/Geninf/standart\\_.htm](http://www.lnu.edu.ua/Geninf/standart_.htm) – (Стандарт університету).
- 6. Нові правила бібліографічного опису / О. Устіннікова, П. Сенько, Н. Регідайло // Вісн. Кн. палати. – 2007. –  $N_2$  7. – C. 23–25;  $N_2$  8. – C. 25–27;  $N_2$  9. – C. 15–17.

## **ДОДАТКИ**

*Додаток А*

#### <span id="page-47-1"></span><span id="page-47-0"></span>*Зразок оформлення титульної сторінки курсової роботи*

Львівський національний університет імені Івана Франка Кафедра загальної фізики

#### **КУРСОВА РОБОТА**

**на тему: «Сенсорні властивості систем на основі електропровідних полімерів»**

> Студент ІІІ курсу групи ФзП-31 Спеціальності «Прикладна фізика та наноматеріали» Савицький Н. С.

Керівник Конопельник О. І., доцент, канд. фіз.-мат. наук

![](_page_47_Picture_150.jpeg)

![](_page_47_Picture_151.jpeg)

м. Львів – 2023 р.

## *Додаток Б*

# <span id="page-48-0"></span>*Зразок оформлення змісту курсової роботи*

### **ЗМІСТ**

![](_page_48_Picture_151.jpeg)

<span id="page-49-0"></span>![](_page_49_Figure_1.jpeg)

Рис. 1. Спектри крайового поглинання кристалів α-Те $O_2$  за різних температур: *1* — 90К; *2* — 115К; *3* — 140К; *4* — 165К; *5* — 190 К; *6* — 215 К; *7* — 240 К; *8* — 265 К; *9* — 290 К; *10* — 315 К

![](_page_49_Figure_3.jpeg)

Рис. 2 Електрична схема Сойєра–Тауера для вимірювання параметрів сегнетоелектричної петлі гістерезису. Т — термостат. Інші позначення за текстом

![](_page_50_Picture_0.jpeg)

Рис. 3. Сонячна корона під час затемнення: *а* — у синіх променях; *б* — у жовтих променях

![](_page_50_Figure_2.jpeg)

Рис. 4. Середні цінові складові екологічної шкоди, коп/км (виробництво, експлуатація, сума): 1 — електрогідролізний водень; 2 рідкий пропан; 3 — стиснений природний газ; 4 — метанол з біомаси; 5 — метанол з природного газу; 6 — нафтовий бензин; 7 — електромобіль, енергія ТЕС; 8 — електромобіль, енергія атомних станцій

*Продовження додатку В*

Навчальне видання

# КОНОПЕЛЬНИК Оксана Ігорівна ФТОМИН Назар Євгенійович ЧОРНОДОЛЬСЬКИЙ Ярослав Миколайович

# **МЕТОДИЧНІ РЕКОМЕНДАЦІЇ ДО ВИКОНАННЯ КУРСОВИХ РОБІТ**

для студентів фізичного факультету

Львівський національний університет імені Івана Франка Фізичний факультет 29005, Львів, вул. Кирила і Мефодія, 8